Information Technology Services 805-437-8552 helpdesk@csuci.edu http://www.csuci.edu/its/

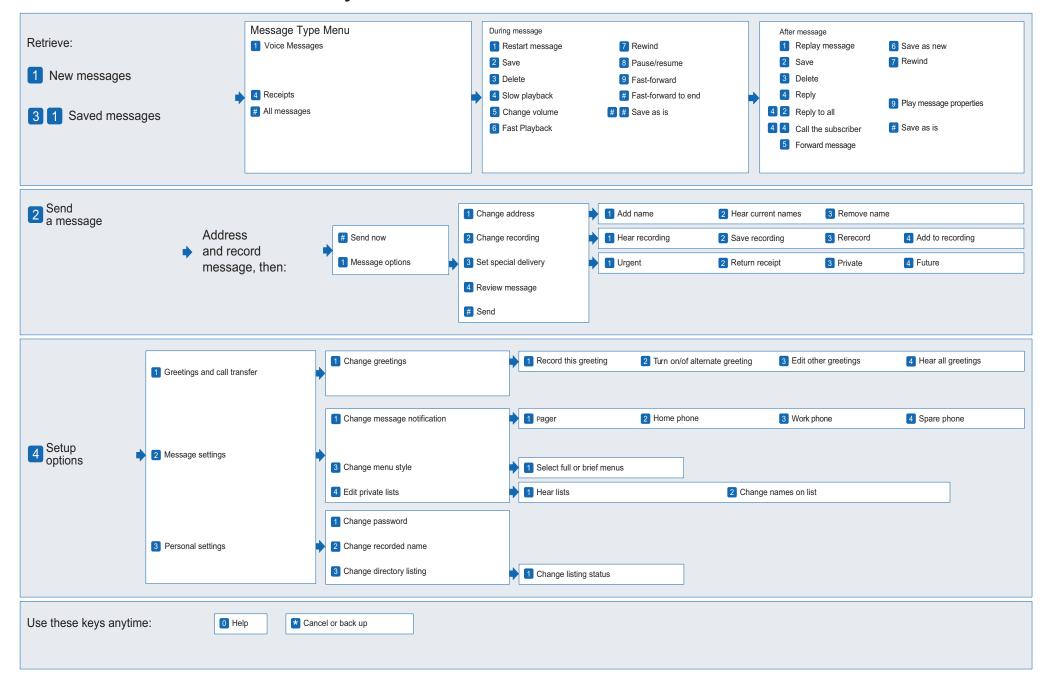